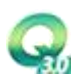

# 设 计 文 件

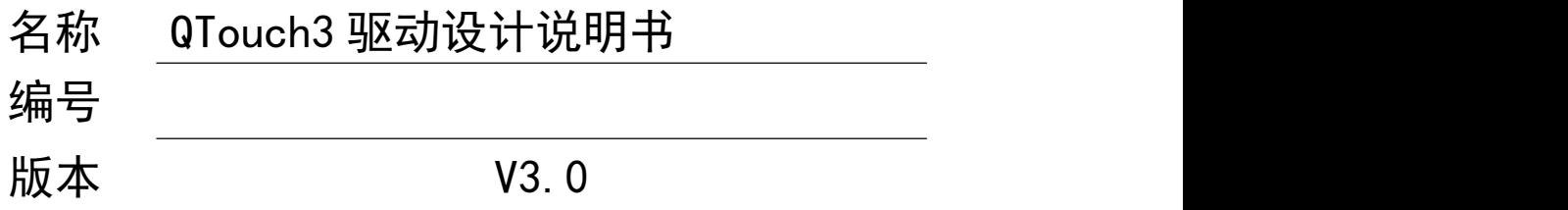

版权专有 违者必究

武汉舜通智能科技有限公司

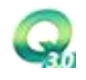

# QTouch3 驱动文件设计说明书

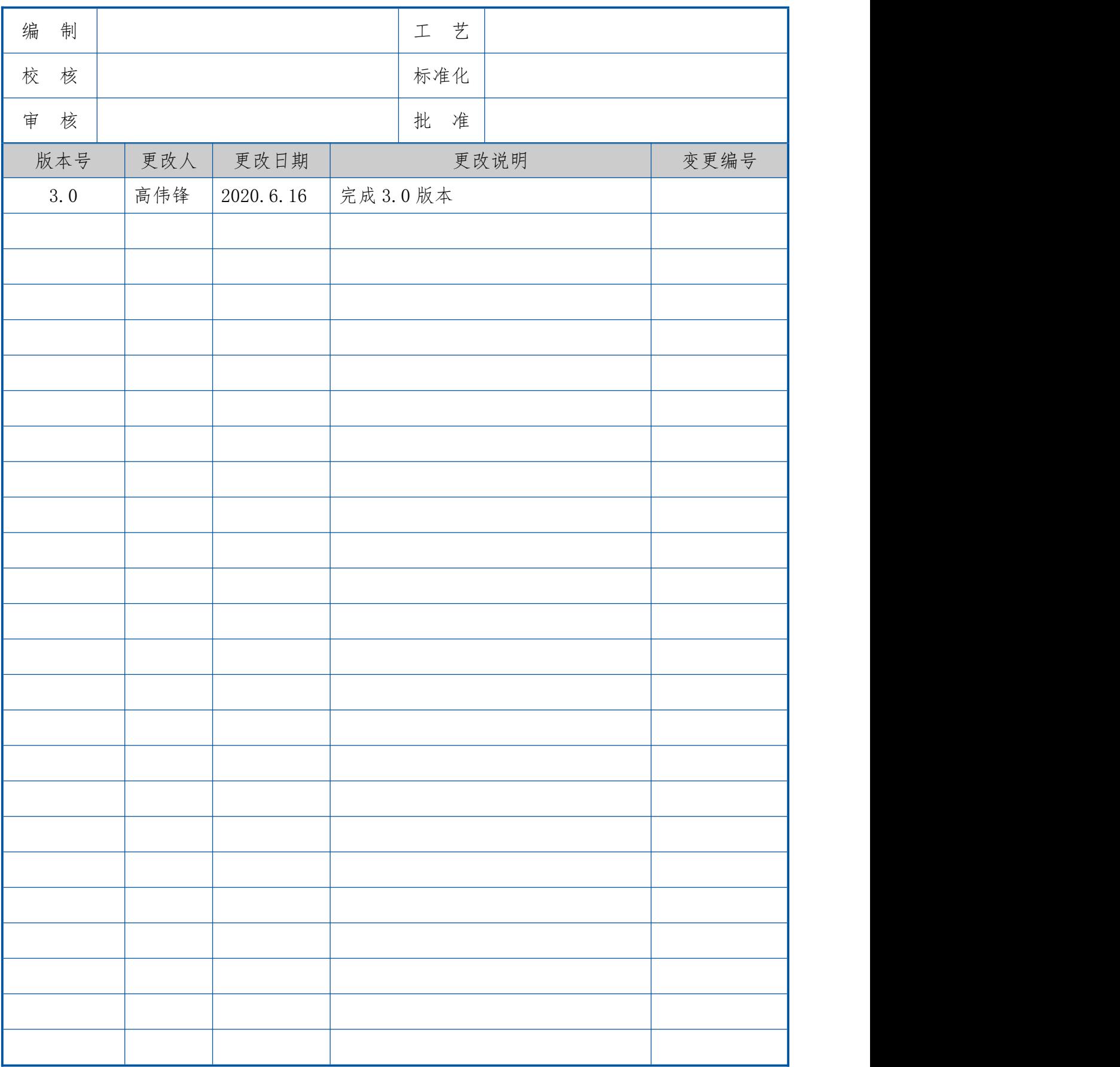

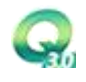

# 目录

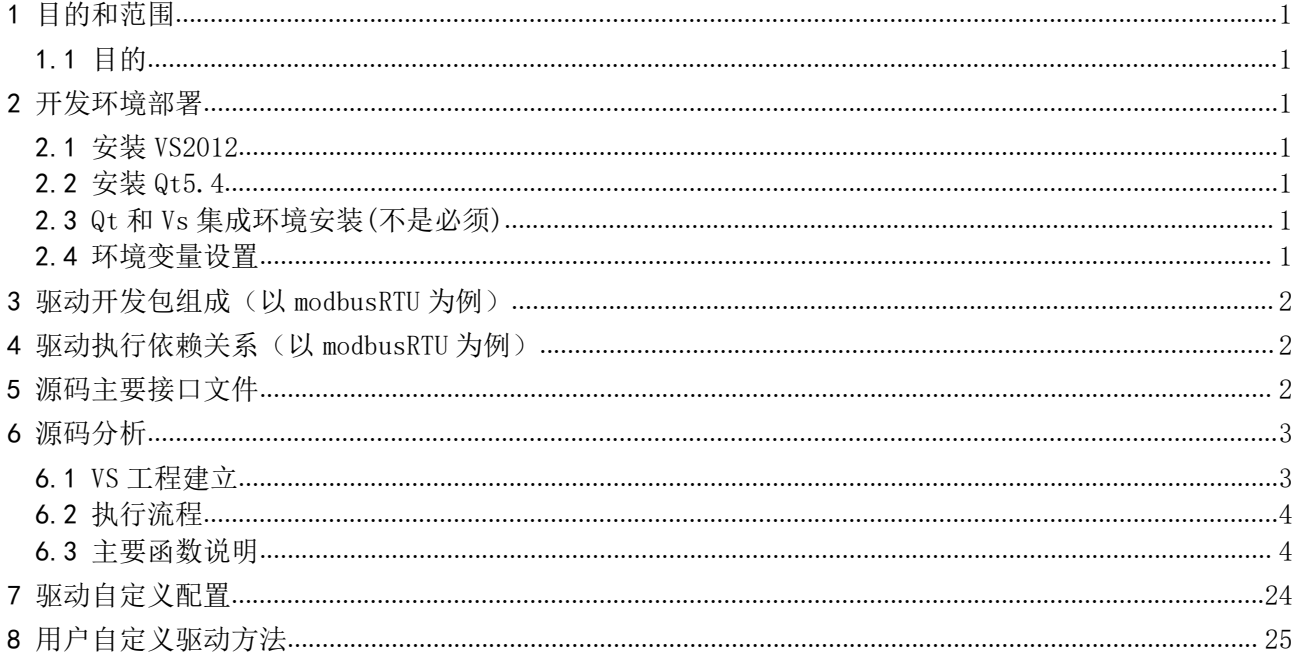

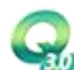

# <span id="page-3-0"></span>1 目的和范围

#### <span id="page-3-1"></span>1.1 目的

本文档详细介绍了 Qtouch3 驱动设计的基本格式和接口,使用这些接口函数可实现与设备的通讯、 QTouch3 通讯配置的连接和实时数据库的交互。

开发的环境需求:VS2012+Qt5.4。

配置完开发环境后,提供的示例代码里面有自带的 pro 工程文件,用户可以双机运行 make.bat 生 成针对 vs 的工程。

# <span id="page-3-2"></span>2 开发环境部署

#### <span id="page-3-3"></span>2.1 安装 VS2012

在微软官网上下载即可,安装过程中可以选择默认安装,也可以自定义;选择自定义安装需要勾选C++ 的编程语言。

# <span id="page-3-4"></span>2.2 安装 Qt5.4

 $Q$ t 下载地址 http://download.qt.io/new\_archive/qt/5.4/5.4.2/, 选择的 Qt版本为 [qt-opensource-windows-x86-msvc2012\\_opengl-5.4.2.exe](http://download.qt.io/new_archive/qt/5.4/5.4.2/qt-opensource-windows-x86-msvc2012_opengl-5.4.2.exe)。

下载完后,直接双机exe进行安装,安装过程直接默认即可。

# <span id="page-3-5"></span>2.3 Qt 和 Vs 集成环境安装(不是必须)

为了方便在VS上直接开发 Qt 的项目工程, 需安装 qt-vsaddin 集成工具, 可以下载 qt-vs-addin-1.2.2-opensource进行安装,下载地址[:http://download.qt.io/archive/vsaddin/1.2.2/。](http://download.qt.io/archive/vsaddin/1.2.2/。)

#### <span id="page-3-6"></span>2.4 环境变量设置

在系统中需添加如下环境变量:(添加环境变量的方法:右键"我的电脑"->属性->高级系统设置-> 环境变量;可以在用户变量中添加)

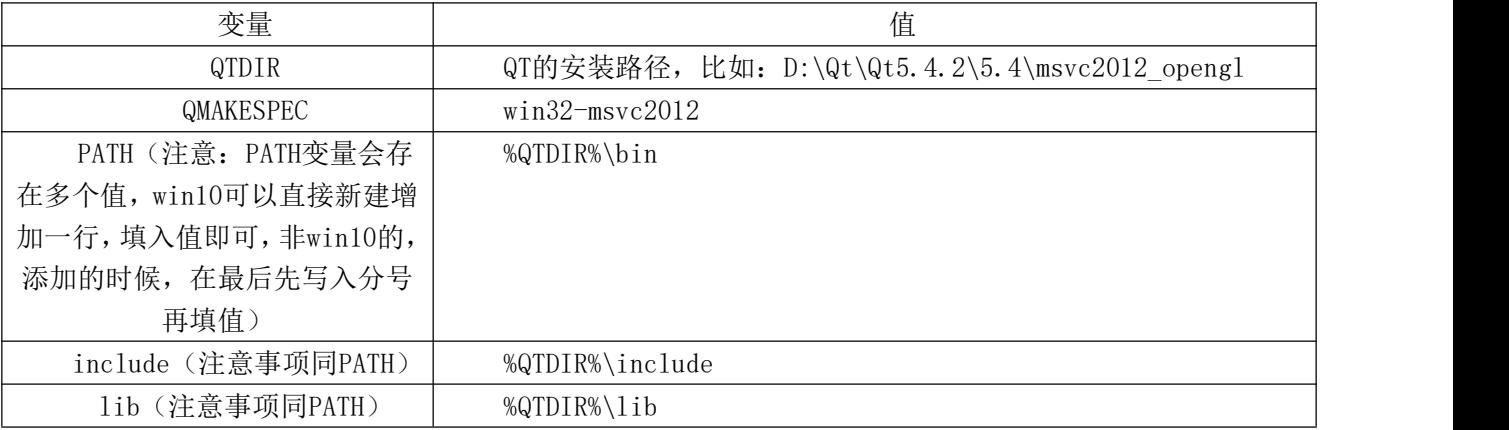

环境变量设置完后,win10系统可以立即生效,非win10的可能需要重启才能生效;确认生效的方法, 调出命令行cmd,然后输入qmake -v,有如下打印结果即可证明Qt的环境部署成功;

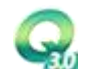

 $\checkmark$ 

#### ■ 合企坦示符

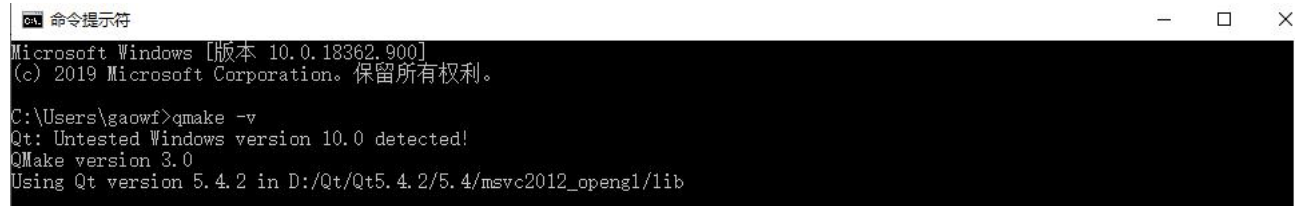

# <span id="page-4-0"></span>3 驱动开发包组成(以 modbusRTU 为例)

#### 表 1

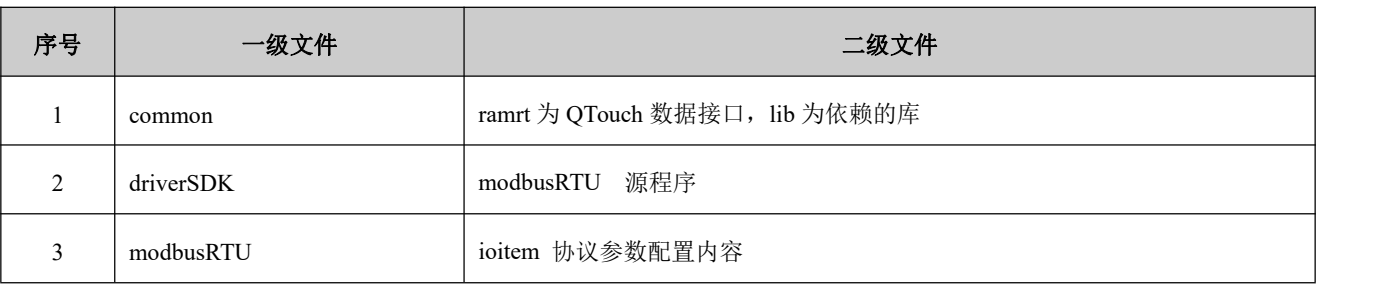

<span id="page-4-1"></span>4 驱动执行依赖关系(以 modbusRTU 为例)

表 2

| 序号 | 文件                | 依赖关系                                           |
|----|-------------------|------------------------------------------------|
|    | modbusRTU         | 增加一个 modusRTU 驱动之后,从 drive 包中拷贝出来的 linux 下执行程序 |
|    | modbusRTU.exe     | 增加一个 modusRTU 驱动之后,从 drive 包中拷贝出来的 win 下执行程序   |
|    | modbusRTU.xml     | 增加一个 modusRTU 驱动之后,由驱动设置窗口配置的初始化参数             |
|    | modbusRTU Reg.xml | 由数据库管理配置的 IO 关联参数,根据这个文件进行发送帧配置                |

工程文件包组成如下(名称由用户在创建链路的时候自定义设置):

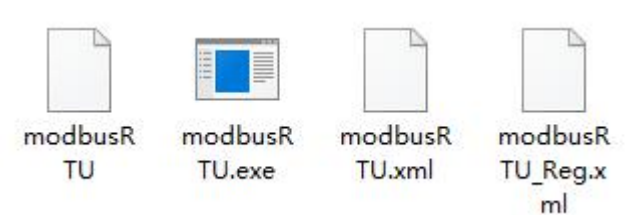

<span id="page-4-2"></span>5 源码主要接口文件

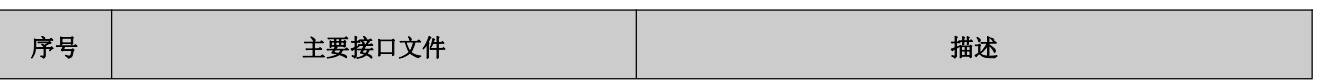

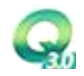

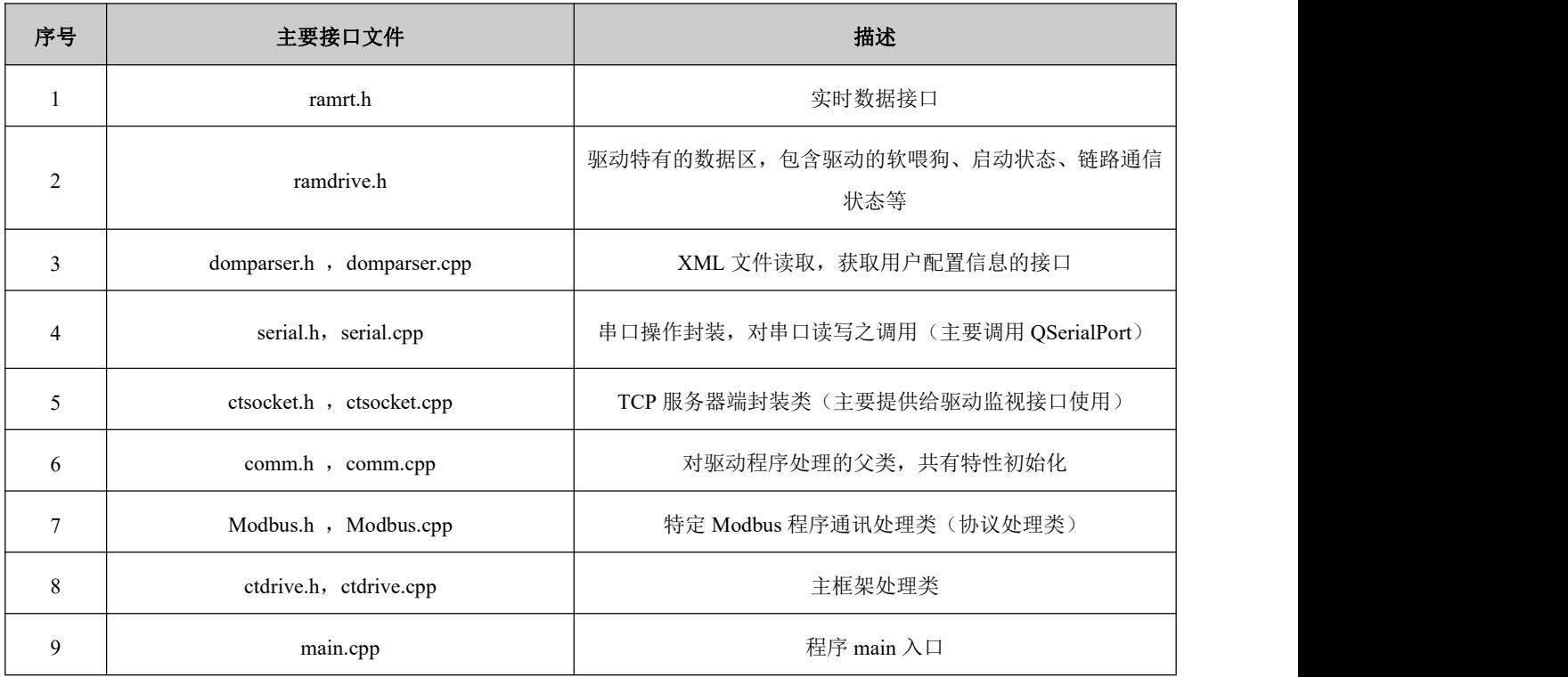

# <span id="page-5-0"></span>6 源码分析

# 6.1 VS 工程建立

<span id="page-5-1"></span>打开源码文件夹,可以双机make.bat生成VS的工程

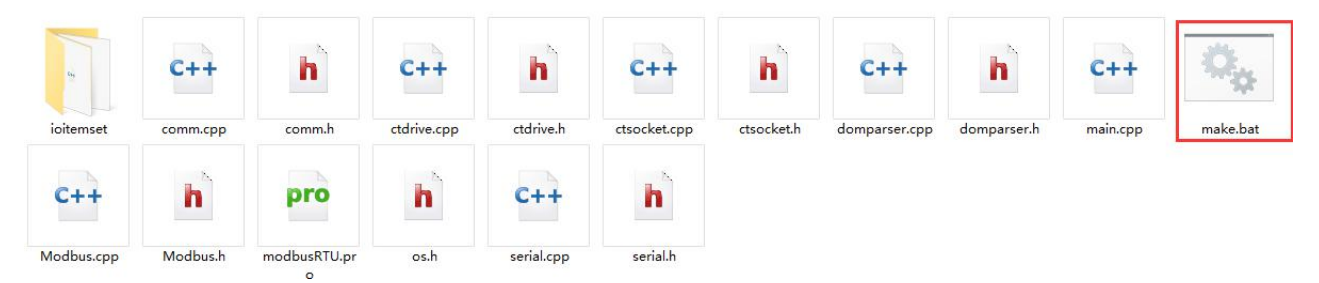

执行make.bat后,文件夹下会生成相应的VS工程文件,下面标注的文件即为vs的工程文件;

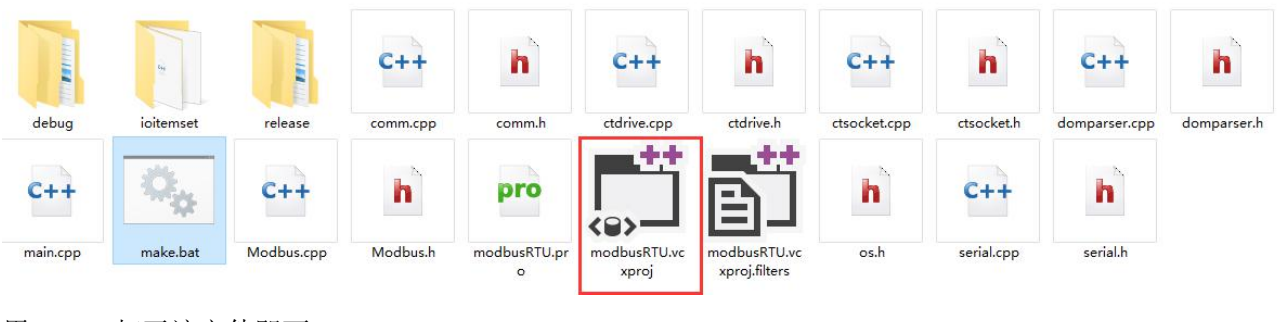

用vs2012打开该文件即可

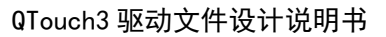

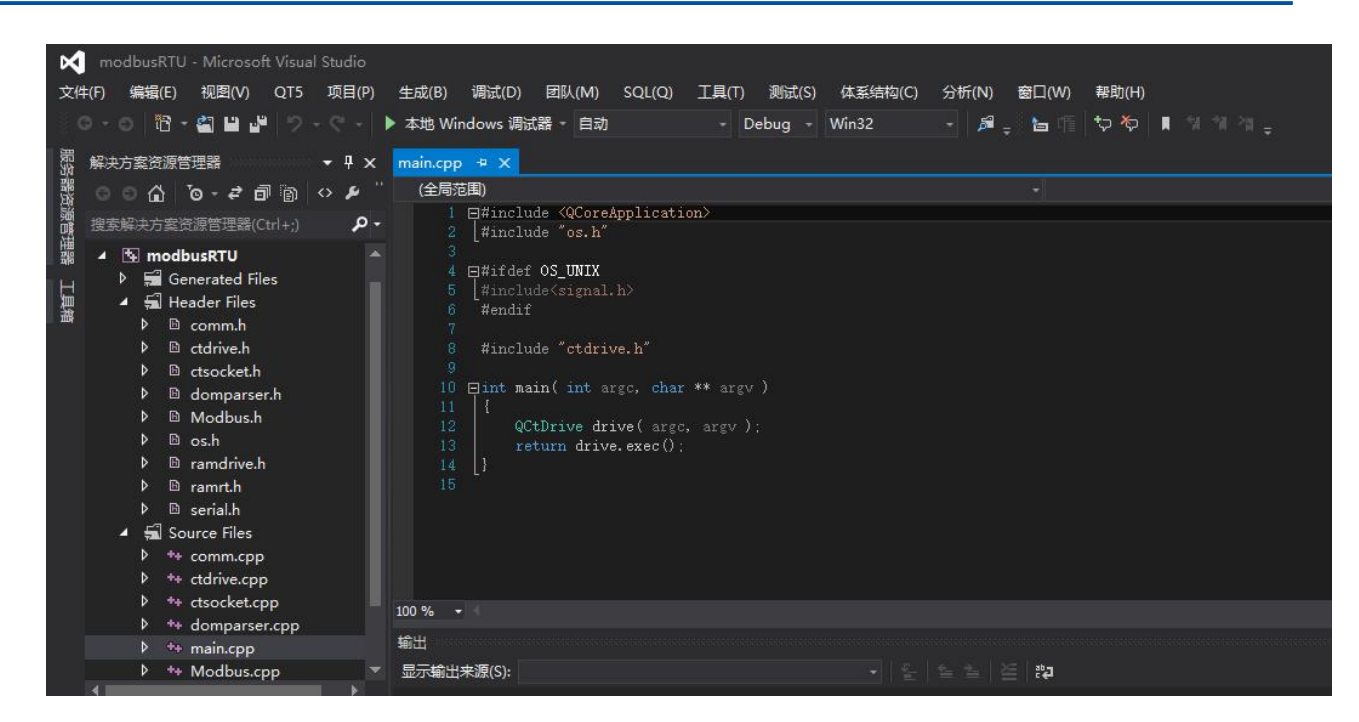

# 6.2 执行流程

<span id="page-6-0"></span>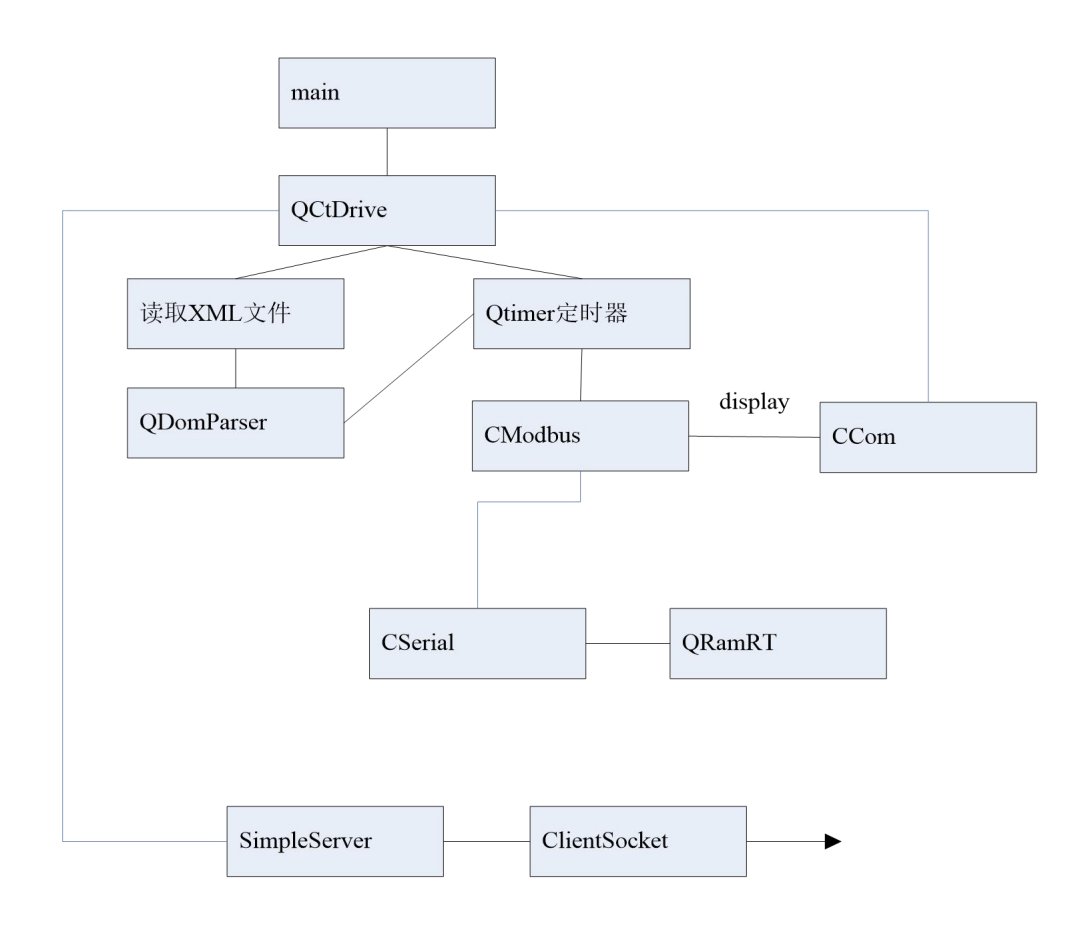

#### <span id="page-6-1"></span>6.3 主要函数说明

QCtDrive管理整个驱动资源,负责调度驱动周期执行,驱动监视转发;(该类在实际开发过程中不需 要变动)

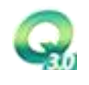

```
1、QCtDrive构造函数:
   QCtDrive::QCtDrive(int argc,char **argv )
   : QCoreApplication( argc, argv )
   \{server = NULL ;
      client = NULL ;
      freshTimer = new QTimer(this):
      //驱动周期执行定时器
      //定时周期为在 QTouch 上配置的链路帧间隔
      connect( freshTimer, SIGNAL(timeout()), this, SLOT(freshRun()) );
   #ifdef OS_WIN
      //处理驱动配置文件参数读取
      //组织驱动协议所需的结构信息
      setExistFile(argv[0]);
   #endif
   #ifdef OS_UNIX
      char *index ;
       index = rindex (\arg y[0], '');
      QString filename(index);
      setExistFile(filename);
   #endif
   }
   2、工程配置文件读取,初始化相关参数:该函数实行完后,驱动初始化全部完成,并进入循环执行
模式
   void QCtDrive::setExistFile(QString file)
   \{#ifdef OS_WIN
      QTextCodec * codec = QTextCodec::codecForName( "GB2312" );
      QString name ,path;
      int index =0 ;
      file = file.replace(0x5c, \gamma'');
      index = file.lastIndexOf(\frac{m}{r}, -1, Qt::CaseInsensitive);
      name = file.right(file.length() - index -1);
      name = name.left(name.length() - 4);
      filePath = file.left(int);
      fileName = name;
   //读取资源配置
   protocol.ReadXmlFile(codec->toUnicode(filePath.toLatin1()),codec->toUnicode(fileName.t
\text{obtain}(1() ):
   #endif
```

```
#ifdef OS_UNIX
```

```
file = file.right(file.length()-1);
      protocol.ReadXmlFile("/home/ctstor/ctfiles" ,file);
   #endif
      //启动驱动监视端口,驱动监视工具可以通过该端口获取驱动整个通信过程的收发报文;
      server = new SimpleServer(5002 + protocol.rmtPort, this);
   connect ( server, SIGNAL (newConnect (ClientSocket*)), this , SLOT (newConnect (ClientSocket*)
) ):
      //创建打开数据区
      protocol.CreateDriveRam();
      //启动驱动循环处理定时器
      freshTimer->start(protocol.cycTime);
      //驱动常规初始化
      protocol.initStart();
   }
   3、驱动监视转发:
   void QCtDrive::freshDisplay(Buf buf)
   \{if(client == NULL)return ;
```

```
int len = sizeof(buf);
   client->write((char \ast)&buf, len);
}
CCom类是协议处理的基类,主要处理函数ReadXmlFile;(该类在实际开发过程中不需要变动)
void CCom::ReadXmlFile(QString path ,QString file)
```
 $if(client \rightarrow state() == QTcpSocket::UnconnectedState)$ 

return ;

```
\{QTextCodec * codec = QTextCodec::codecForName( "GB2312" );
  QString name;
  QString queryStr;
   int comNo = 0;
   int verifyBit = 0;
   int bResult = 0;
  name = file:
  //读取同名 xml 配置文件
  //读取驱动链路配置信息,针对 modbusRTU,主要是获取串口的:串口号、波特率、校验位、停
止位、超时时间,帧间隔、帧长度等信息
   if(domparser.readCommLinkLayer(path.name))
   \{//串口初始化
```
comNo = domparser.comm.sComNum.right(domparser.comm.sComNum.length()-3).toInt();

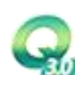

```
if(domparser.comm.sVerifyBit == codec->toUnicode("无校验"))
       verifyBit = 0 ;
    else if(domparser.comm.sVerifyBit == codec->toUnicode("偶校验"))
       verifyBit = 1 ;
    else if(domparser.comm.sVerifyBit == codec->toUnicode("奇校验"))
       verifyBit = 2 ;
    else if(domparser.comm.sVerifyBit == codec->toUnicode("固定 1 校验"))
       verifyBit = 3;
    else if(domparser.comm.sVerifyBit == codec->toUnicode("固定 0 校验"))
       verifyBit = 4 ;
//初始化串口
```
pSerial->SetValue(comNo,domparser.comm.iBaudRate,domparser.comm.iDataBit,domparser. comm.iTimeOut,

```
domparser.comm.iStopBit,verifyBit,50);
```

```
//打开串口
```
}

```
bResult = pSerial1-\lambda0penCom();
//读取采集数据点 xml 配置文件
domparser.readCommLinkLayer Reg(path,name);
//初始化数据读取包结构
domparser.initRequestReg();
querynum = domparser. RegList. count();
```

```
//初始化 openinfo,该信息在启动驱动监视工具时,会将相关信息显示在工具上,方便用户
查看串口的打开状态
```

```
openinfo.comNo = comNo ;
   openinfo.bandRateLo = (domparser.comm.iBaudRate >> 8 ) & 0xFF;
   openinfo.bandRateHi = domparser.comm.iBaudRate & 0xFF;
   openinfo.dataBit = domparser.comm.iDataBit ;
   openinfo.verifyBit = verifyBit ;
   openinfo.stopBit = domparser.comm.iStopBit ;
   openinfo.frameLen = domparser.comm.frameLen ;
   openinfo.cycTimeLo = (domparser.comm.cycTime \gg 8) & 0xFF;
   openinfo.cycTimeHi = domparser.comm.cycTime & 0xFF;
   openinfo.bResult = 1;
   //其他设置
   cycTime = domparser.comm.cycTime ;
   rdyType = domparser.comm.rdyType;
// dvStart = domparser.comm.dvStart ;
   rmtPort = domparser.comm.rmtPort ;
}
```
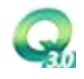

QDomParser类专门处理配置文件读取以及进行协议结构化信息处理,主要函数readCommLinkLayer和 readCommLinkLayer\_Reg;

1、读取串口链路配置信息<mark>(该函数在实际开发过程中不需要变动)</mark>

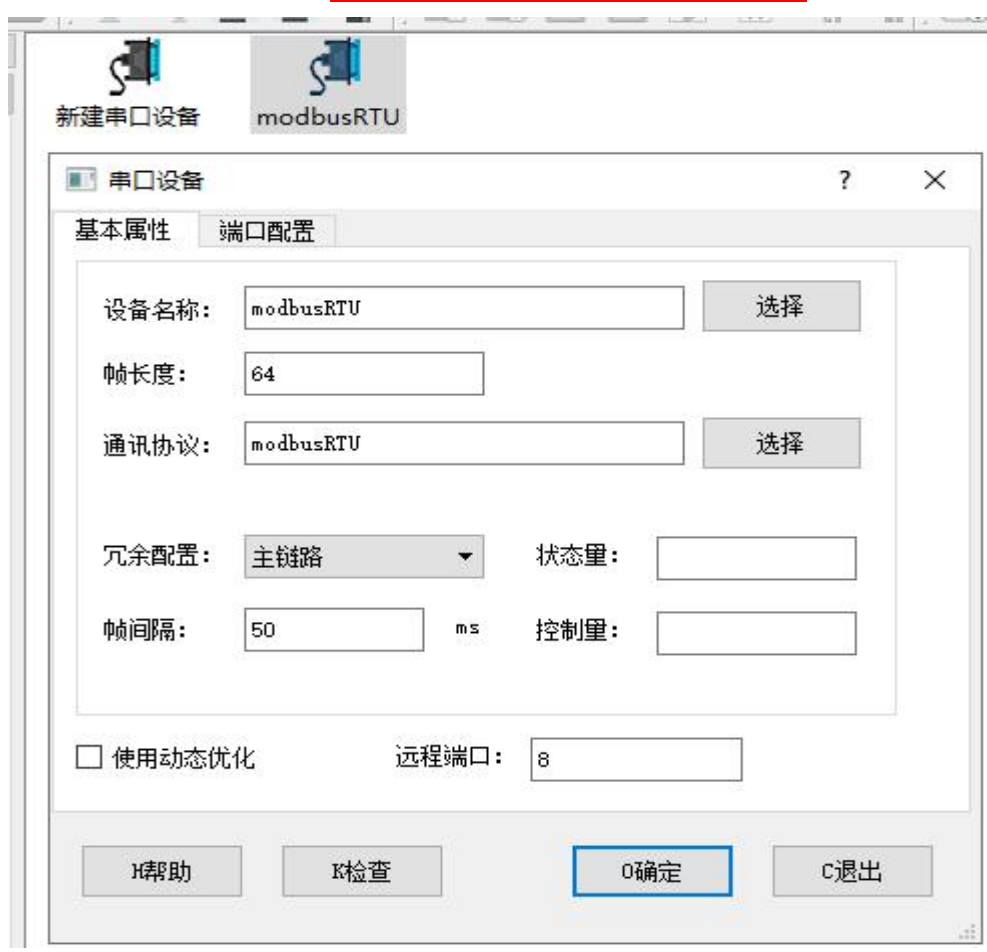

读取的内容即为上图的配置信息;

bool QDomParser::readCommLinkLayer(QString path ,QString sname)

```
\{QDomDocument doc;
   QString name = QString(sname", xml'');name = path+ "/" + name ;
   QFile file(name);
   QString errorStr;
   int errorLine;
   int errorColumn;
   if (!doc.setContent(&file, true, &errorStr, &errorLine,
       &errorColumn)) {
       qWarning("Line %d, column %d: %s", errorLine, errorColumn,
           errorStr.toLatin1().data());
       return false;
   }
   \mathbb{Q}DomElement doc root = doc.documentElement();
   if (doc\_root, tagName() != same) {
```
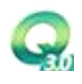

```
qWarning("The file is not a runconfig file");
       return false ;
   }
   QDomElement element;
   \mathbb QDomNode doc node = doc root.firstChild();
   while (!doc\_node.isNull())\{element = doc node.toElement();
       if (element.tagName() == "sName")//驱动名称
           comm.sName = element.text();
       else if (element.tagName() == "frameLen")//帧长度
           comm.frameLen = element.text().toInt();
       else if (element.tagName() == "sProName")//协议名称
           comm.pName = element.text();
       else if (element.tagName() == "rdyType") //冗余配置comm.rdyType = element.text();
       else if (element.tagName() == \text{``cycTime''}) //帧间隔comm.cycTime = element.text().toInt();
       else if (element.tagName() == "bStop")//是否使用动态优化
           comm.bStop = (bool)element.text().toInt();
       else if (element.tagName() == "sComNum")//串口号
           comm.sComNum = element.text();
       else if (element.tagName() == "iBaudRate")//波特率
           comm. iBaudRate = element.text().toInt();
       else if (element.tagName() == "iDataBit")//数据位
           comm. iDataBit = element.text().toInt();
       else if (element.tagName() == "iStopBit")//停止位
           comm. iStopBit = element.text().toInt();
       else if (element.tagName() == "sVerifyBit")//校验位
           comm.sVerifyBit = element.text();
       else if (element.tagName() == "iTimeOut")//串口超时
           comm.iTimeOut = element.text().toInt();
       else if (element.tagName() == "stateVar")//状态变量
           comm.stateVar = element.text();
       else if (element.tagName() == "ctlVar")//控制变量
           comm.ctlVar = element.text():
       else if (element.tagName() == "rmtPort")//远程端口
           comm.rmtPort = element.text().toInt();
       doc node = doc node.nextSibling();
   }
   return true;
}
2、读取配置点信息;(该方法在实际开发过程中,需根据实际的协议进行动态调整)
```
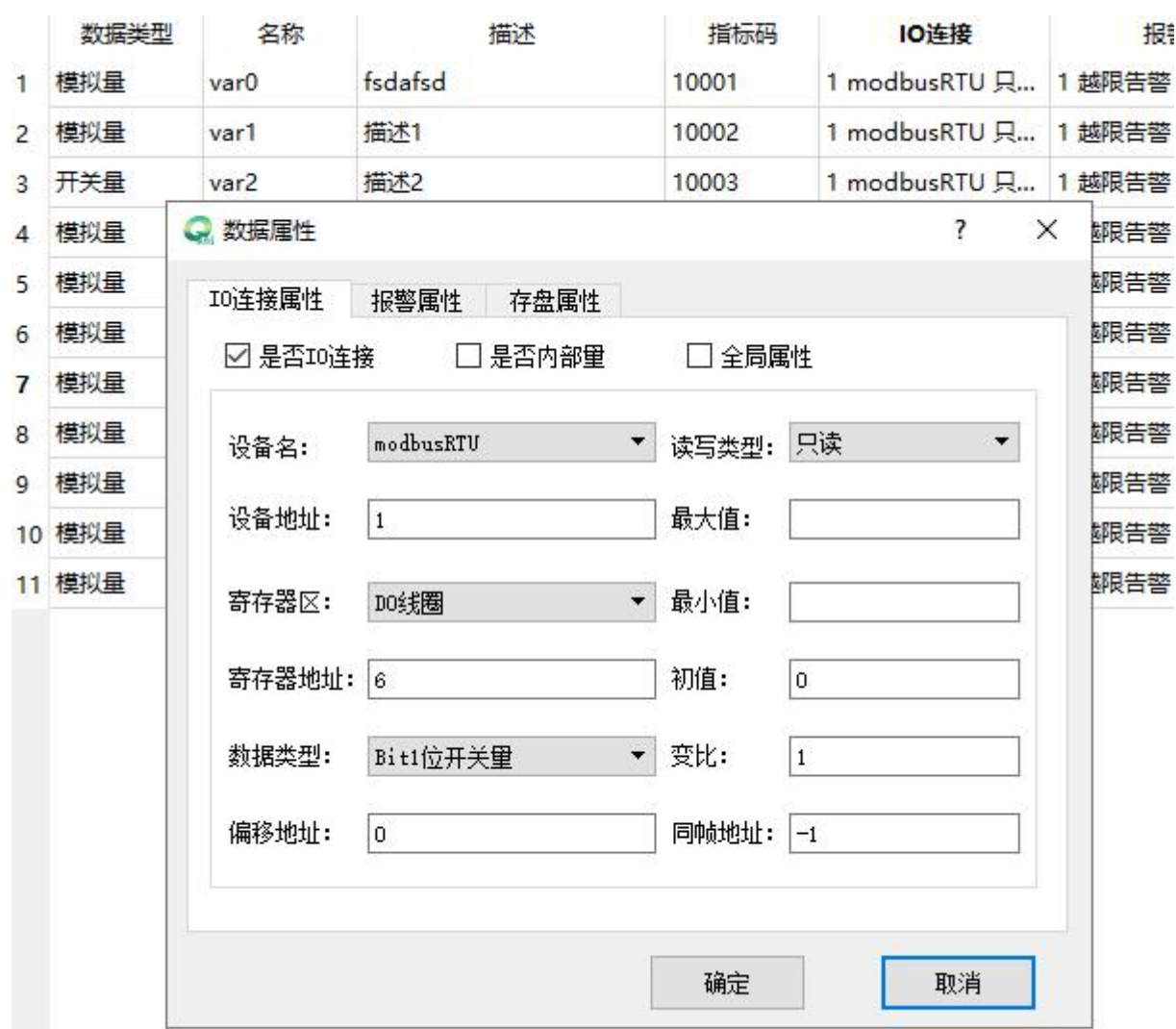

```
上图为单个点的配置信息;
```

```
bool QDomParser::readCommLinkLayer_Reg(QString path ,QString sname)
\{QDomDocument doc;
   QString pname = QString(sname''_Reg.xml'');
   pname = path+ "/" + pname;
   QFile file(pname);
   QString errorStr;
   int errorLine;
   int errorColumn;
```

```
if (!doc.setContent(&file, true, &errorStr, &errorLine,
   &errorColumn)) {
   qWarning("Line %d, column %d: %s", errorLine, errorColumn,
       errorStr.toLatin1().data());
   return false;
```

```
}
```

```
\mathbb{Q}DomElement doc_root = doc.documentElement();
```
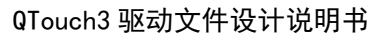

```
if (doc root.tagName() != QString(sname)) {
         qWarning("The file is not a runconfig file");
         return false ;
      }
     QTextCodec* m textCodec = QTextCodec:codecForName("GB2312");
     QDomElement element;
     QDomNode doc node = doc root.firstChild();
     while (!doc\_node.isNull())\{element = doc node.toElement();
           QString rtype = element.attribute("rtype"); //读写模式,(固定三种模式,只读、
读写、只写)
           DataVar datavar ; //变量点对象
           QString stype = element.attribute("dtype");//点对象的数据类型, (该类型是由
ioitem 里面定义的, 建议按下下面进行固定处理, 也可以自行定义类型说明)
           if ( stype == m_textCodec->toUnicode("Bit1 位开关量") )
           \{datavar.dtype = BIT DATA;
           }
           else if ( stype== m textCodec->toUnicode("Byte8 位无符号数") )
           \{datavar.dtype = BYTE_DATA;
           }
           else if ( stype == m_textCodec->toUnicode("Char8位有符号数"))
           \{datavar. dype = CHAR DATA;}
           else if ( stype == m_textCodec->toUnicode("Short16 位有符号数(AB)") )
           \{datavar.dtype = SHORT DATA 1;
           }
           else if ( stype == m textCodec->toUnicode("Short16 位有符号数(BA)") )
           \{datavar.dtype = SHORT_DATA_2;
           }
           else if ( stype == m_textCodec->toUnicode("Word16 位无符号数(AB)") )
           \{datavar.dtype = WORD DATA 1;
           }
           else if ( stype == m_textCodec->toUnicode("Word16 位无符号数(BA)") )
           \{datavar.dtype = WORD_DATA 2;
           }
           else if ( stype == m_textCodec->toUnicode("Long32 位有符号数(ABCD)") )
```

```
\{datavar.dtype = LONG DATA 1;
}
else if ( stype == m textCodec->toUnicode("Long32 位有符号数(BADC)") )
\{datavar.dtype = LONG_DATA_2;
}
else if ( stype == m_textCodec->toUnicode("Long32 位有符号数(CDAB)") )
\{datavar.dtype = LONG DATA 3;
}
else if ( stype == m_textCodec->toUnicode("Long32 位有符号数(DCBA)") )
\{datavar.dtype = LONG DATA 4;
}
else if ( stype == m textCodec->toUnicode("Dword32 位无符号数(ABCD)") )
\{datavar.dtype = DWORD DATA 1;
}
else if ( stype == m_textCodec->toUnicode("Dword32 位无符号数(BADC)") )
\{datavar.dtype = DWORD DATA 2;
}
else if ( stype == m_textCodec->toUnicode("Dword32 位无符号数(CDAB)"))
\{datavar.dtype = DWORD_DATA_3;
}
else if ( stype == m_textCodec->toUnicode("Dword32 位无符号数(DCBA)") )
\{datavar.dtype = DWORD DATA 4;
}
else if ( stype == m textCodec->toUnicode("Float 单精度浮点数(ABCD)") )
\{datavar.dtype = FLOAT_DATA_1;
}
else if ( stype == m textCodec->toUnicode("Float 单精度浮点数(BADC)") )
\{datavar.dtype = FLOAT DATA 2;
}
else if ( stype == m textCodec->toUnicode("Float 单精度浮点数(CDAB)") )
\{datavar.dtype = FLOAT_DATA_3;
}
else if ( stype == m_textCodec->toUnicode("Float 单精度浮点数(DCBA)"))
```

```
\{datavar.dtype = FLOAT DATA 4;
            }
            else if ( stype == m textCodec->toUnicode("Double 双精度浮点数") )
            \{datavar.dtype = Double_DATA;
            }
            else if ( stype == m_textCodec->toUnicode("String字符串") )
            \{datavar.dtype = STRING DATA;
            }
            else if ( stype == m_textCodec->toUnicode("BCD") )
            \{datavar.dtype = BCD 32;
            }
            else
               datavar.dtype = SHORT DATA 1;
            datavar.id = element.attribute("id").toInt();//对应设备地址
            datavar.add = element.attribute("add").toInt();//对应寄存器地址
            datavar.zero = element.attribute("zero").toDouble();//对应初值
            datavar.k = element.attribute("k").toDouble();//对应变比
            datavar.index = element.attribute("index").toInt();//对应点的内存编号,由
QTouch 分配,该变量在 QTouch 是唯一标识数据的点号
            QString sReg = element.attribute("reg");//寄存器类型, (该部分是自定义, 不
同协议定义的寄存器类型不同,具体定义在 ioitem 中处理)
            if (sReg == m_textCodec->toUnicode("DO 线圈")) //数据区转换
                datavar.reg = DO REG;
            if (sReg == m_textCodec->toUnicode("DI 离散输入寄存器"))
                datavar.reg = DI\_REG;
            if (sReg == m_textCodec->toUnicode("AO 保持寄存器"))
                datavar.reg = AO REG;
            if (sReg == m_textCodec->toUnicode("AI 输入寄存器"))
                datavar.reg = AI REG;
            datavar.max = element.attribute("max");//点的最大值
            datavar.min = element.attribute("min");//点的最小值
            datavar.offsetadd = element.attribute("offsetadd");//偏移地址
            //2015.9.11 add 设备状态
            DataStatu datastatu;
            if (sReg == m_textCodec->toUnicode("设备状态"))
            \{datastatu.id = element.attribute("id").toInt();
               datastatu.index = element.attribute("index").toInt();
               StatuList.append(datastatu);
            }
```

```
else
    \{//读写分链表存储
       if(rtype == m_textCodec->toUnicode("只读"))
       \{VarList.append(datavar);
       }
       else if(rtype == m_{\text{textCode}}->toUnicode("只写"))
       \{WriteList.append(datavar);
       }
       else
       \{DataVar datavar2 ;
         datavar2 = datavar;WriteList.append(datavar);
         VarList.append(datavar2);
       }
    }
  doc node = doc node.nextSibling();
}
int tablenum = VarList.count();
//规划查询帧
//根据设备地址、寄存器类型、寄存器地址、帧长度对配置的点进行分组管理
//分组后,每个组可以发一次请求即可获取整个组的数据;
//此部分是根据具体协议进行处理
if (tablenum > 0)\{tidy( tablenum ); //整理排序表
  for (int i = 0; i \lt tablenum; i^{++})
  \{DataVar DaVar = VarList[i];
     if ( judgeReg(DaVar.id, DaVar.add,DaVar.dtype,DaVar.reg) )
     \{insertReg(DaVar, type, order); //粘贴
     }else
     \{newReg(DaVar, type ); //新建
     }
  }
}
return true;
```
}

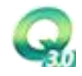

```
实时数据区、处理由上而下的控制指令
      1、循环执行体Run函数(该函数在实际开发过程中不建议做过大的改动)
   void CModbus::Run()
   \{//add link heart
      //添加链路存活软喂狗
      Driveramrt->SetLinkHeart(domparser.comm.rmtPort, -1);
      //扫描是否有协议指令操作
      ScanCmd();
      //检查是否有对驱动本体的控制操作
      CheckContrl();
      if(!pSerial>\gtrsim1sOpen() {
         //设置通信链路的状态
         Driveramrt->SetLinkState(domparser.comm.rmtPort, 1);
         return;
      }
      unsigned short shCRC ;
      if(nCurrentIndex >= querynum) nCurrentIndex = 0;
      Driveramrt->SetLinkState(domparser.comm.rmtPort, 0);
      //如果前面有指令下发操作,该周期内就不发请求,
      //防止下发和请求一起发送造成设备不响应
      if(bExecCmd){
         bExecCmd = false;
         return;
      }
      iOutputLen = 8;
      //从组好的数据请求包链表中取出当前序列报文发送
      chOutput = domparser.RegList[ncurrentIndex].chReg;int nRet =pSerial->WriteCom( chOutput, 8 );
      if (nRet == iOutputLen)display( MSG_COMM_OUTPUT );
      //从串口中读取设备的响应
      iInputLen =pSerial->ReadCom(chInput,domparser.RegList[nCurrentIndex].nRequestReadLen);
      chInput[iInputLen] = 0 ;
      int StatuIndex = 0;
```
CModbus协议处理类由CCom类派生而来:主要处理协议通过链路的收发、数据解析、数据写入QTouch

```
int StatuCount = 0;
int isWriteStatu = 0;
   StatuCount = domparser. StatuList.count();
for (int n=0; n \leq (int) domparser. StatuList.count(); n++)
\{if ( chOutput[0] == domparser.Statulkist[n].id )
   \{StatuIndex = domparser. StatuList[n]. index;
      isWriteStatu = 0;
      break;
   }
   else
   \{isWriteStatu = 1;
   }
}
if( iInputLen > 3 )
\{iCommCount[nCurrentIndex] = 0;
   display( MSG_COMM_INPUT );
   //判断设备地址是否匹配
   if (*( chOutput + 0) !=*( chInput + 0) )\{iCommCount[nCurrentIndex]++;
      nCurrentIndex++;
      return;
   }
   //判断功能码是否匹配
   if (* \left(\begin{array}{c|c|c|c} \text{chOutput} & + & 1 \end{array}\right) \left(\begin{array}{c|c|c|c} \text{chInput} & + & 1 \end{array}\right)\{iCommCount[nCurrentIndex]++;
      nCurrentIndex++;
      return;
   }
   //判断校验是否正确
   shCRC = CRC16( chInput, iInputLen - 2);
   if ( StatuCount > 0 && isWriteStatu==0)
   \{ramrt->SetItemValue(0,StatuIndex,1);//0 异常 1 正常
   }
   //数据解析
   Parse( domparser. RegList[nCurrentIndex], chInput, iInputLen, shCRC);
```

```
}
      else
      \{//收到的数据异常,异常包计数
         //累计计数到 3次, 认为该链路异常
          iCommCount[nCurrentIndex] ++ ;
          if( iCommCount[nCurrentIndex] > 3 )
          \{if ( StatuCount > 0 && isWriteStatu==0)
             \{ramrt->SetItemValue(0,StatuIndex,0);//0 异常 1 正常
             }
             iCommCount[nCurrentIndex] = 0;
             Driveramrt->SetLinkState(domparser.comm.rmtPort, 1);
          }
      }
      nCurrentIndex++;
   }
      2、数据解析Parse函数(该函数需要根据具体的协议进行调整)
   void CModbus::Parse(DataReg pdataReg,unsigned char *chInput, unsigned short
iInputLen,unsigned short shCRC)
   \{unsigned int i, intTmp , iCount;
      unsigned char chTemp ;
      unsigned short ushTmp ;
      short shTmp ;
      double iValue;
      float flTmp;
      int bytecount; //字节序号
      int bitcount; //位序号
      char chBufTemp[8];
      double doubleTemp=0.0;
      unsigned short chCRC[2];
      chCRC[0] = (shCRC \gg 8) & 0xFF;
      chCRC[1] = shCRC \& OxFF;
      //判断校验是否正确
      if( *(\text{chInput} + \text{iInputLen} - 1) != \text{chCRC}[1] || *(\text{chInput} + \text{iInputLen} - 2) != \text{chCRC}[0])
         return ;
```
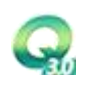

```
iCount = *({chInput + 2)};//根据不同的寄存器区
//不同的数据类型进行解析
if ( pdataReg.reg == DO_REG || pdataReg.reg == DI_REG )
{//DO 和 DI 区的数据解析
    for( i = 0; i \lt (int) pdataReg.dataNUM; i^{++}) {
        bytecount = (\text{pdataReg.} \text{dataIO}[i].\text{count} \rightarrow 3);
        bitcount = pdataReg.dataIO[i].count - (bytecount \langle \langle 3 \rangle;
        chTemp = *( chInput + 3 + bytecount );
        iValue = chTemp \gg bitcount & 0x01 ;
        ramrt->SetItemValue(0,pdataReg.dataIO[i].index,iValue);
    }
}
else if ( pdataReg.reg == AO REG || pdataReg.reg == AI REG)
{//AO 和 AI 数据区的解析
    for( i = 0; i \lt (int) pdataReg.dataNUM; i^{++})
    \{if ( pdataReg. dataIO[i]. dtype == BIT DATA )
        {//bit 数据类型
            ushTmp = (*( chInput + 3 + (pdataReg.dataI0[i].count\langle\langle 1 \rangle )\langle\langle 8 \rangle+ *(chInput + 3 + (pdataReg.dataI0[i].count\langle\langle 1 \rangle + 1) ;
            iValue = (ushTmp >> pdataReg.dataIO[i].doffsetadd.toInt()) & 0x01;
        }
        else if ( pdataReg. dataIO[i]. dtype== BYTE DATA )
        {//byte 数据类型
            if(pdataReg.dataIO[i].doffsetadd.toInt() == 0)
                 ushTmp = *( chInput + 3 + (pdataReg.dataI0[i].count\langle\langle 1 \rangle + 1) ;
            else
                 ushTmp = *( chInput + 3 + (pdataReg.dataI0[i].count\langle\langle 1 \rangle);
            iValue = ushTmp;
        }
        else if ( pdataReg. dataIO[i]. dtype = SHORT DATA 1 )
        {//short 数据类型(高前低后)
            ushTmp = (*( chInput + 3 + (pdataReg.dataI0[i].count\langle\langle 1 \rangle \rangle \langle \langle 8 \rangle+ *(chInput + 3 + (pdataReg.dataI0[i].count \langle 1 \rangle + 1) ;
            memcpy( &shTmp, &ushTmp, 2 );
            iValue = shTmp ;
        }
        else if ( pdataReg. dataIO[i]. dtype == SHORT_DATA_2 )
```
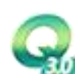

```
{//short 数据类型(低前高后)
     ushTmp = (*( chInput + 3 + (pdataReg.dataI0[i].count\langle\langle 1\rangle+1)\langle\langle 8\rangle+ *(chInput + 3 + (pdataReg.dataI0[i].count\langle\langle 1\rangle) ;
     memcpy ( \&shTmp, \&ushTmp, 2 );
     iValue = shTmp:
}
else if ( pdataReg. dataIO[i]. dtype == WORD DATA 1){//word 数据类型(高前低后)
     ushTmp = (*( chInput + 3 + (pdataReg.dataI0[i].count \langle\langle 1 \rangle \rangle \langle \langle 8 \rangle+ *(chInput + 3 + (pdataReg.dataI0[i].count \langle 1 \rangle + 1) ;
     iValue = ushTmp ;
}
else if ( pdataReg. dataIO[i]. dtype == WORD_DATA_2){//word 数据类型(低前高后)
     ushTmp = (*( chInput + 3 + (pdataReg.dataI0[i].count\langle\langle 1 \rangle+1)\langle\langle 8 \rangle+ *(chInput + 3 + (pdataReg.dataI0[i].count \langle \langle 1 \rangle) ;
     iValue = ushTmp ;
}
else if ( pdataReg. dataIO[i]. dtype == FLOAT DATA 1 )
{//float 数据类型(ABCD)
     intTmp = (*( chInput + 3 + (pdataReg.dataI0[i].count\langle\langle 1 \rangle)\langle\langle 24 \rangle+ (*(chInput + 3 + (pdataReg.dataIO[i].count\langle\langle 1\rangle + 1)\langle\langle 16\rangle+ (*(chInput + 3 + (pdataReg.dataIO[i].count\langle\langle 1 \rangle + 2)\langle\langle 8 \rangle+ *(chInput + 3 + (pdataReg.dataI0[i].count \langle \langle 1 \rangle + 3);
     memcpy (&flTmp, &intTmp, 4);
     iValue = f1Tmp:
}
else if ( pdataReg.dataIO[i].dtype == FLOAT DATA 2 )
{//float 数据类型(BADC)
     intTmp = (*( chInput + 3 + (pdataReg.dataI0[i].count\langle\langle 1 \rangle \rangle \langle\langle 16 \rangle+ (*(chInput + 3 + (pdatalog, dataIO[i], count\langle\langle 1 \rangle + 1)\langle\langle 24 \rangle+ (*(chInput + 3 + (pdataReg.dataIO[i].count\langle\langle 1 \rangle + 2))+ (*(chInput + 3 + (pdatalog, dataIO[i], count\langle\langle 1 \rangle + 3)\langle\langle 8 \rangle;
     memcpy(&flTmp,&intTmp,4);
     iValue = f1Tmp;
}
else if ( pdataReg.dataIO[i].dtype == FLOAT DATA 3 )
{//float 数据类型(CDAB)
     intTmp = (*( chInput + 3 + (pdataReg.dataI0[i].count\langle\langle 1 \rangle \rangle \langle \langle 8 \rangle+ (*(chInput + 3 + (pdataReg.dataIO[i].count\langle\langle 1 \rangle + 1))+ (*(chInput + 3 + (pdataReg.dataIO[i].count\langle\langle 1\rangle + 2)\langle\langle 24\rangle+ (*(chInput + 3 + (pdataReg, dataIO[i], count\langle\langle 1 \rangle + 3) \langle\langle 16 \rangle;
     memcpy(&flTmp, &intTmp, 4);
     iValue = flTmp ;
```
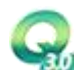

```
}
else if ( pdataReg.dataIO[i].dtype == FLOAT DATA 4 )
{//float 数据类型(DCBA)
     intTmp = (*(chInput + 3 + (pdataReg.dataIO[i].count\langle\langle 1 \rangle))+ (*(chInput + 3 + (pdataReg, dataIO[i], count\langle\langle 1 \rangle + 1)\langle\langle 8 \rangle+ (*(chInput + 3 + (pdataReg.dataIO[i].count\langle\langle 1 \rangle + 2) \langle\langle 16 \rangle+ (*(chInput + 3 + (pdataReg.dataIO[i].count\langle\langle 1 \rangle + 3) \langle\langle 24 \rangle ;memcpy (&flTmp, &intTmp, 4);
     iValue = f1Tmp;
}
else if ( pdataReg.dataIO[i]. dtype == Double_DATA )
{//double 数据类型
    chBufTemp[0] = *( chInput + 3 + (pdataReg.dataI0[i].count\langle\langle 1\rangle+1);
    chBufTemp[1] = *( chInput + 3 + (pdataReg.dataI0[i].count\langle\langle 1\rangle + 0);
    chBufTemp[2] = *( chInput + 3 + (pdataReg.dataI0[i].count\langle\langle 1\rangle + 3\rangle;
    chBufTemp[3] = *( chInput + 3 + (pdataReg.dataI0[i].count\langle\langle 1\rangle + 2);
    chBufTemp[4] = *( chInput + 3 + (pdataReg.dataI0[i].count\langle\langle 1\rangle+5);
    chBufTemp[5] = *( chInput + 3 + (pdataReg.dataI0[i].count\langle\langle 1\rangle + 4);
    chBufTemp[6] = *( chInput + 3 + (pdataReg.dataI0[i].count\langle\langle 1\rangle + 7\rangle;
     chBufTemp[7] = *( chInput + 3 + (pdataReg.dataI0[i].count\langle\langle 1\rangle + 6);
    memcpy(&doubleTemp, &chBufTemp, 8);
     iValue = doubleTemp ;
}
else if ( pdataReg. dataIO[i]. dtvpe = DWORD DATA 1 )
{//dword 数据类型(ABCD)
 intTmp = (*( chInput + 3 + (pdataReg.dataI0[i].count\langle\langle 1 \rangle)\langle\langle 24 \rangle+ (*(chInput + 3 + (pdataReg.dataIO[i].count\langle\langle 1 \rangle + 1)\langle\langle 16 \rangle+ (*(chInput + 3 + (pdataReg.dataIO[i].count\langle\langle 1 \rangle + 2)\langle\langle 8 \rangle+ *(chInput + 3 + (pdataReg.dataI0[i].count \langle 1 \rangle + 3);
     iValue = intTmp;
}
else if ( pdataReg. dataIO[i]. dtype == DWORD DATA 2 )
{//dword 数据类型(BADC)
     intTmp = (*( chInput + 3 + (pdataReg.dataI0[i].count\langle\langle 1 \rangle \rangle \langle\langle 16 \rangle+ (*(chInput + 3 + (pdataReg.dataIO[i].count\langle\langle 1 \rangle + 1)\langle\langle 24 \rangle+ (*(chInput + 3 + (pdataReg.dataIO[i].count\langle\langle 1 \rangle + 2))+ (*(chInput + 3 + (pdataReg.dataIO[i].count\langle\langle 1 \rangle + 3) \langle\langle 8 \rangle;
     iValue = intTmp:
}
else if ( pdataReg. dataIO[i]. dtype == DWORD_DATA_3 )
```
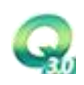

```
{//dword 数据类型(CDAB)
     intTmp = (*( chInput + 3 + (pdataReg.dataI0[i].count\langle\langle 1 \rangle)\langle\langle 8 \rangle+ (*(chInput + 3 + (pdatalog, dataIO[i], count\langle\langle 1 \rangle + 1))+ (*(chInput + 3 + (pdataReg.dataIO[i].count\langle\langle 1 \rangle + 2)\langle\langle 24 \rangle+ (*(chInput + 3 + (pdataReg, dataIO[i], count\langle\langle 1 \rangle + 3) \langle\langle 16 \rangle;
     iValue = intTmp:
}
else if ( pdataReg. dataIO[i]. dtype == DWORD DATA 4 )
{//dword 数据类型(DCBA)
     intTmp = (*(chInput + 3 + (pdataReg.dataIO[i].count\langle\langle 1 \rangle))+ (*(chInput + 3 + (pdataReg.dataIO[i].count\langle\langle 1 \rangle + 1)\langle\langle 8 \rangle+ (*(chInput + 3 + (pdataReg.dataIO[i].count\langle\langle 1 \rangle + 2) \langle\langle 16 \rangle+ (*(chInput + 3 + (pdataReg.dataIO[i].count\langle\langle 1 \rangle + 3) \langle\langle 24 \rangle ;iValue = intTmp:
}
else if ( pdataReg.dataIO[i]. dtype == LONG DATA 1 )
{//long 数据类型(ABCD)
     unsigned int uvalue = (* (chInput + 3 + (pdataReg.dataI0[i].count \langle\langle 1 \rangle) \langle\langle 24 \rangle+ (*(chInput + 3 + (pdatalog, dataIO[i], count\langle\langle 1 \rangle + 1)\langle\langle 16 \rangle+ (*(chInput + 3 + (pdataReg.dataIO[i].count\langle\langle 1 \rangle + 2)\langle\langle 8 \rangle+ *(chInput + 3 + (pdataReg.dataI0[i].count \langle 1 \rangle + 3);
     int temp = 0:
     memcpy (& temp, & uvalue, 4);
     iValue = temp;}
else if ( pdataReg. dataIO[i]. dtype == LONG DATA 2 )
{//long 数据类型(BADC)
     unsigned int uvalue = (* (chInput + 3 + (pdataReg.dataI0[i].count \langle\langle 1|\rangle) \langle\langle 16\rangle+ (*(chInput + 3 + (pdataReg.dataIO[i].count\langle\langle 1 \rangle + 1)\langle\langle 24 \rangle+ (*(chInput + 3 + (pdataReg.dataIO[i].count\langle\langle 1 \rangle + 2))+ (*(chInput + 3 + (pdatalog, dataIO[i], count\langle\langle 1 \rangle + 3)\langle\langle 8 \rangle;
     int temp = 0;
     memcpy (& temp, & uvalue, 4);
     iValue = temp;
}
```
}

```
{//long 数据类型(CDAB)
            unsigned int uvalue = (* (chInput + 3 + (pdataReg.dataI0[i].count \langle\langle 1 \rangle \rangle \langle \langle 8 \rangle+ (*(chInput + 3 + (pdatalog, dataIO[i], count\langle\langle 1 \rangle + 1))+ (*(chInput + 3 + (pdataReg.dataIO[i].count\langle\langle 1 \rangle + 2)\langle\langle 24 \rangle+ (*(chInput + 3 + (pdataReg.dataIO[i].count\langle\langle 1 \rangle + 3)\langle\langle 16 \rangle;
             int temp = 0;
            memcpy (& temp, & uvalue, 4);
             iValue = temp;}
        else if ( pdataReg. dataIO[i]. dtype == LONG_DATA_4 )
        {//long 数据类型(DCBA)
            unsigned int uvalue = (* (chInput + 3 + (pdataReg.dataI0[i].count \langle\langle 1 \rangle))
                 + (*(chInput + 3 + (pdataReg.dataIO[i].count\langle\langle 1 \rangle + 1)\langle\langle 8 \rangle+ (*(chInput + 3 + (pdataReg.dataIO[i].count\langle\langle 1\rangle + 2)\langle\langle 16\rangle+ (*(chInput + 3 + (pdataReg.dataIO[i].count\langle\langle 1 \rangle + 3) \langle\langle 24 \rangle ;int temp = 0;
            memcpy (& temp, & uvalue, 4);
            iValue = temp;}
        //根据变比、零值、最大、最小等设置条件,进行最终数据的计算
        iValue = iValue * pdataReg.dataIO[i].dK + pdataReg.dataIO[i].dZero;
        if ( pdataReg. dataIO[i].dMax != "" )
        \{if (iValue > pdataReg.dataIO[i].dMax.toDouble())
                 iValue = pdataReg.dataIO[i].dMax.toDouble();
        }
        if ( pdataReg. dataIO[i].dMin != "" )
        \{if (iValue \leq pdataReg.dataIO[i].dMin.toDouble())iValue = pdataReg.addI0[i].dMin.toDouble();}
        //写到 QTouch 的实时数据区
        ramrt->SetItemValue(0, pdataReg.dataIO[i].index, iValue);
    }
}
```
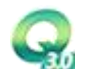

```
3、执行扫描执行函数ScanCmd函数
// 执行收到的命令
void CModbus::ScanCmd()
\{//判断是否是退出指令
   //当整个 QTouch 运行系统正常退出时,此消息会发出
   if(strcmp(ramrt->GetKcData(0)->dataKC,"EXIT") == 0){
      quitDrives();
      return ;
   }
   //判断是否有指令
   if(ramrt->GetKcFlag(0) == 1) //控制标志
   \{//获取指令内容
      int wrindex = ramrt->GetKcData(0)->kcNo ; //获取写序号
      char chCmd[200];
      strcpy(chCmd,ramrt->GetKcData(0)->dataKC); //获取写 Value
      DataVar writevar ;
      if( findWiteKcData(wrindex,writevar) ) //找到写结构
      \{//ExecCmd 函数需根据具体的协议进行调整
         if ( ExecCmd (writevar, chCmd)) //执行控制结构
           ramrt->SetKcFlag(0,0); //清空标志
      }
   }
   //驱动专有指令区,在处理快速并行的下发操作时,会用到此部分;
   if (Driveramrt->GetExistCmd(domparser.comm.rmtPort))
   \{char newcmd[32];
      Driveramrt->GetCmd(domparser.comm.rmtPort, newcmd);
      QStringList Qcmd =QString(newcmd).split(" ");
      if (Qcmd.count ()) {
         DataVar writevar ;
         int nIndex=Qcmd[0].toInt();
         if( findWiteKcData(nIndex,writevar) ) //找到写结构
         \{bExecCmd = true;if ( ExecCmd (writevar, Qcmd)) //执行控制结构
               Driveramrt->ClearCmdMark(domparser.comm.rmtPort);
         }
      }
   }
```
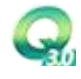

# <span id="page-26-0"></span>7 驱动自定义配置

}

每一个驱动在QTouch上的IO配置会存在一些差异,用户可以根据自己的需求进行重新设计;每个驱动 的source下面有对应的一个ioitem文件夹,修改QDevSet::QDevSet()的初始化即可(如下图);

```
QDevSet::QDevSet()
\overline{11}{\tt QTextCodec} \star {\tt codec} = {\tt QTextCodec::codeCFromName\,(\texttt "GB2312" )}://设备地址
          value.sidTaget = codec->toUnicode("\mathcal{R}_{\text{eff}}") ;<br>value.sidValue = codec->toUnicode("1") ;
           // 寄存器区
           value.sregTaget = codec->toUnicode(" \frac{1}{3} \frac{1}{4} \frac{1}{8} \frac{1}{12} \frac{1}{12} ;
          value.sregValue << codec->toUnicode("DO线圈")',<br>value.sregValue << codec->toUnicode("DD袋圈")',<br>value.sregValue << codec->toUnicode("DD窓散输入音器");<br>value.sregValue << codec->toUnicode("100保持需存器");<br>value.sregValue << codec->toU
           //寄存器地址
          \frac{77}{100} and \frac{20}{100} and \frac{1}{100} = codec->toUnicode("寄存器地址");<br>value.saddValue = codec->toUnicode("0");
         //数据类型<br>value.stypeTaget = codec->toUnicode("数据类型");<br>value.stypeValue << codec->toUnicode("Bitlich("Histop");<br>value.stypeValue << codec->toUnicode("Bitlich("Histop");<br>value.stypeValue << codec->toUnicode("Bitlich("Histop"
           //数据类型
           value.stypeValue << codec->toUnicode("Float单精度浮点数(ABCD)
```
生成的ioitem.dll跟驱动exe放在同一目录下面;进过步骤8的集成方法,用户在配置自定义驱动的io 配置,即可呈现代码设计的内容;

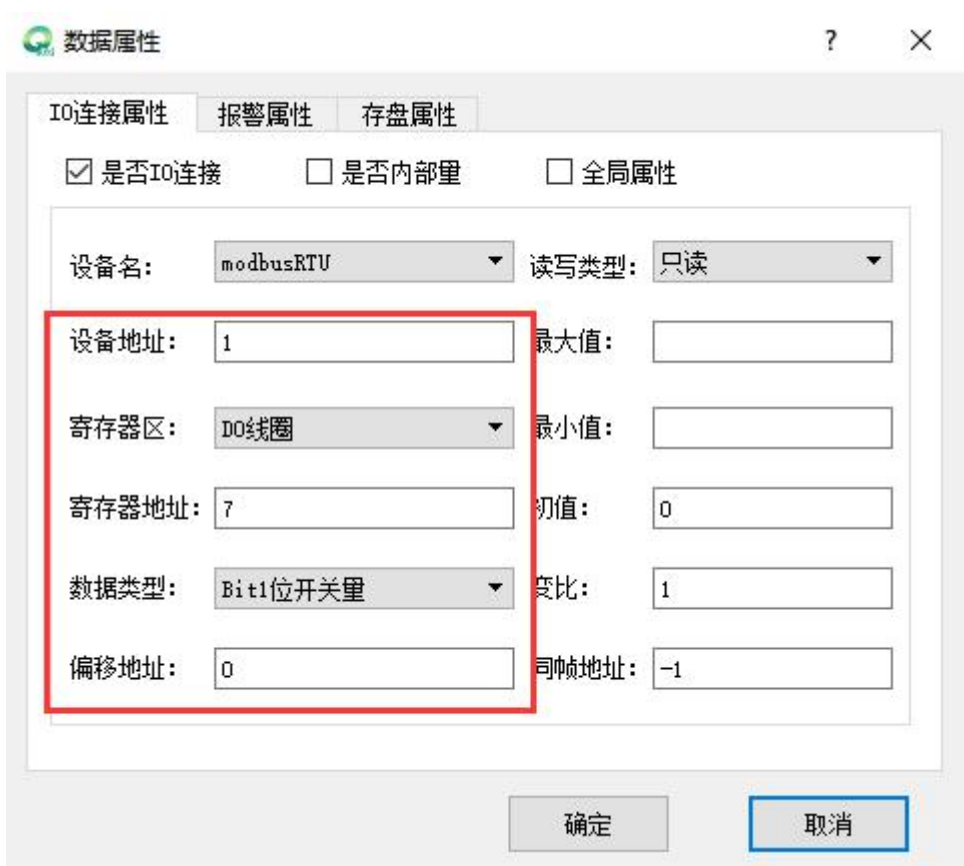

# <span id="page-27-0"></span>8 用户自定义驱动方法

用户可以将自己定义的驱动文件放到QTouch的drives目录下,按照一定的规格保存,即可以实现自定 义驱动的添加,QTouch的参数系统就会找到这个文件。

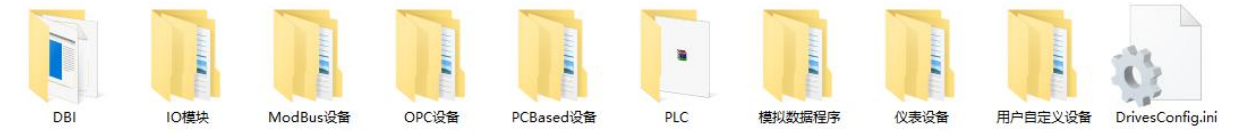

规则文件为 DrivesConfig.ini,主要对 drives 下面的文件夹进行管理,用户可以增加一个专用的文件 夹。文件夹分为 2 级管理,如上图所示为一级文件夹,主要是对设备的分类,一般用户可以不新建一级文 件夹,在一级文件夹之下,可以新建自己的文件夹,用于将自定义的程序保存进来。

以 ModBus 设备为例:

```
\exists[Drive4]
 DriveName=ModBus设备
 SonNum=6
 SonDrive0=modbusRTU
 SonDrivel=modbusTCP
 SonDrive2=modbusRTU slave
 SonDrive3=modbusASCII
 SonDrive4=modbusTCP server
 SonDrive5=modbusTCP RTU
```
如上表明: 在 ModBus 设备这个文件夹下面有 6 个子文件夹, 如用户要增加一个专用文件夹则 可以如下操作:

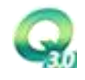

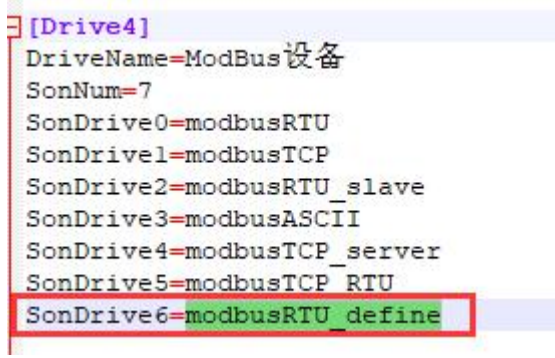

完成这个设置之后,在 Modbus 设备下就可以建立一个自定义文件夹了:

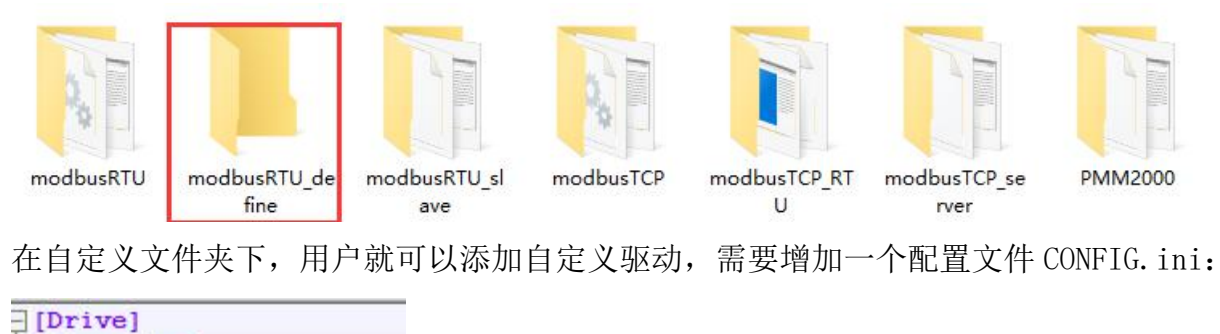

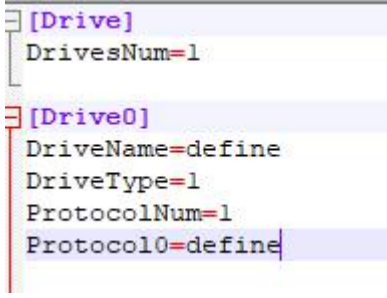

文件夹内容如下:

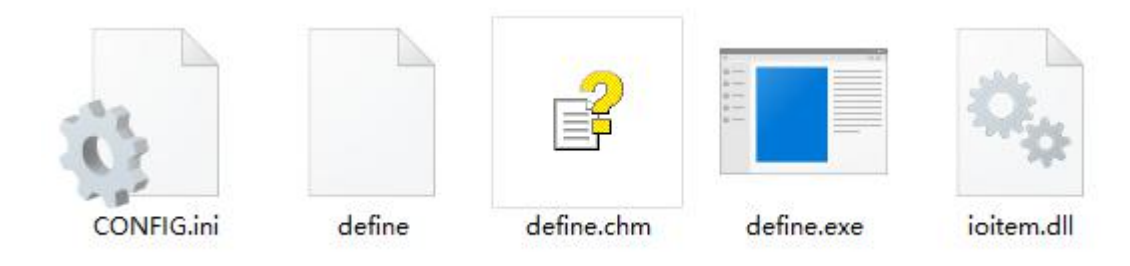

完成后在 QTouch 的设备选择中就会出现自定义的选项:

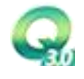

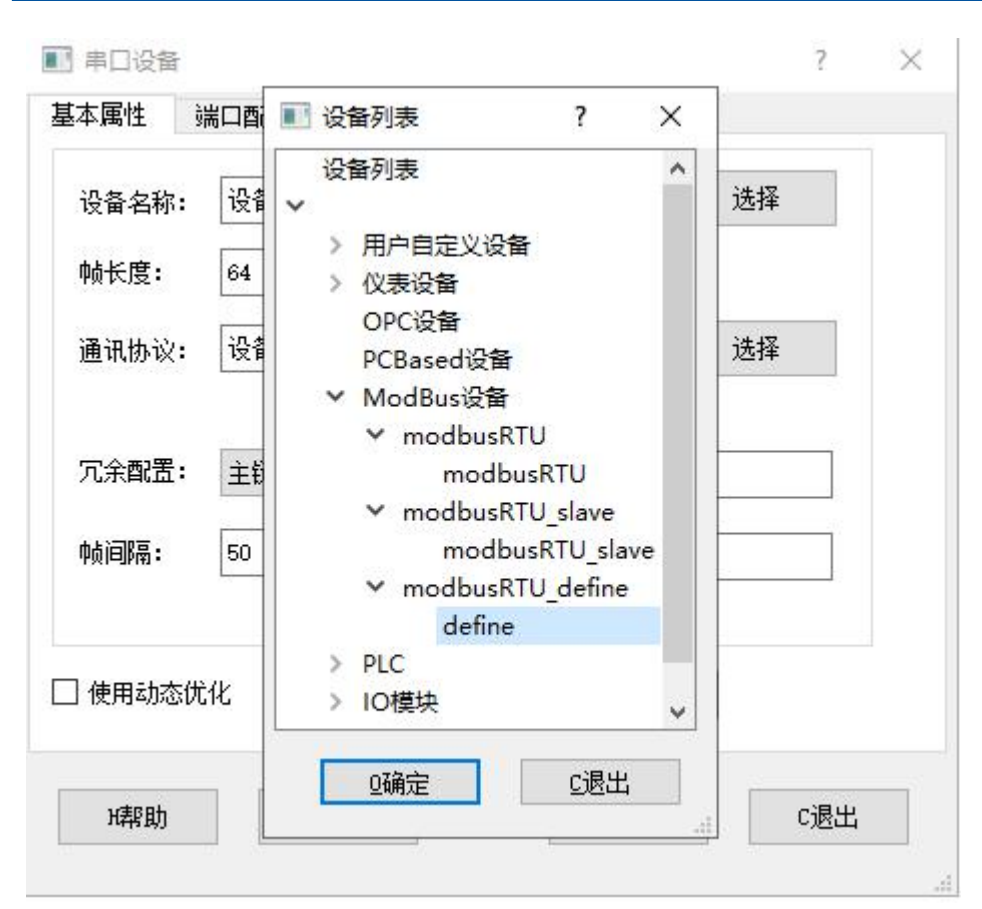

协议选择中就会出现自定义协议的选项:

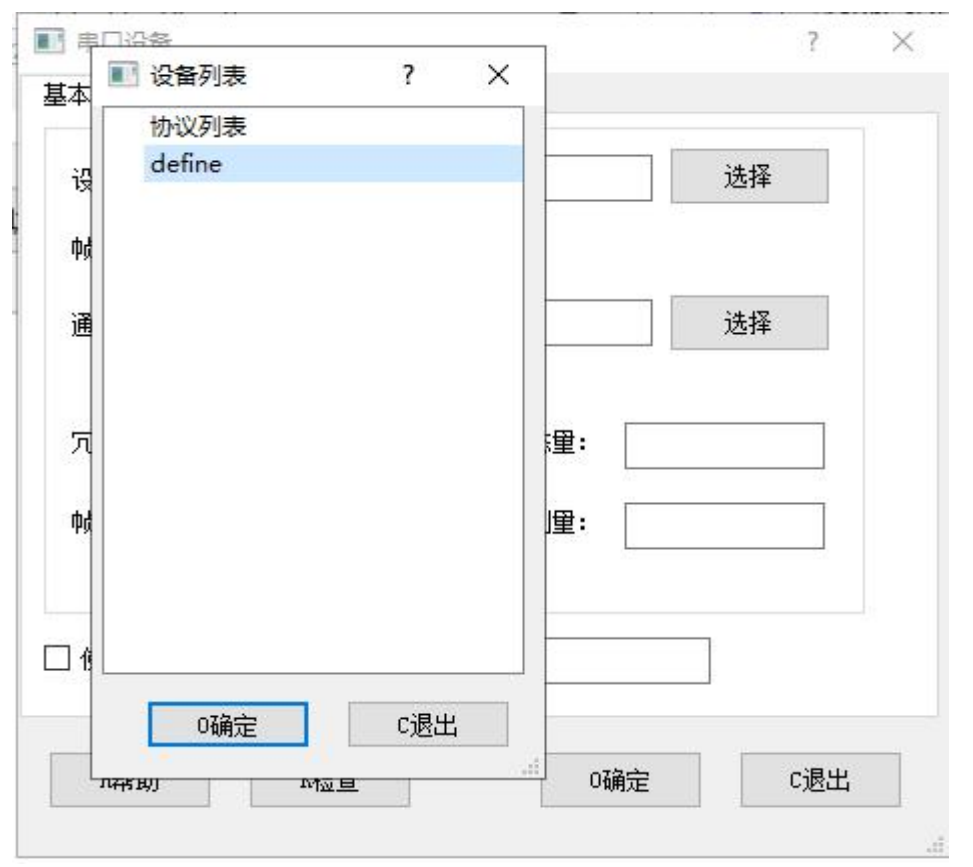

通过以上的操作即可完成客户自己开发的驱动集成